# Nauwkeuriger zoeken

Net zoals bij Google kun je AND, OR, en NOT gebruiken om nauwkeuriger te zoeken. Men noemt dit zoeken met 'de Booleaanse operatoren'.

## AND

Alle opgegeven zoektermen moeten in de publicatie voorkomen.

Bomen AND schimmels levert publicaties op waarin zowel het woord bomen als het woord schimmels voorkomen.

## Voorbeeld bomen AND schimmels:

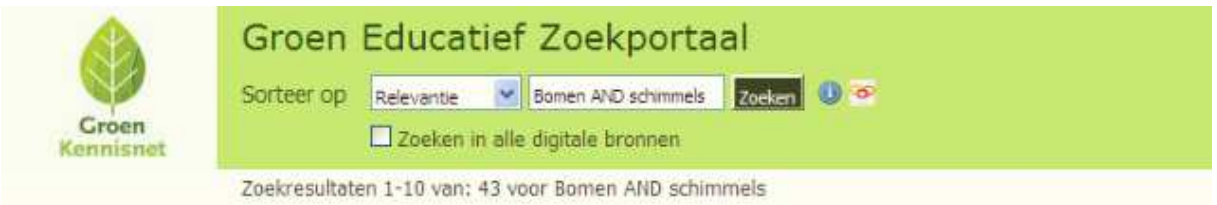

Levert 43 publicaties

### **OR**

Tenminste één van de opgegeven zoektermen moet voorkomen. Bomen OR schimmels levert publicaties op waarin of het woord bomen of het woord schimmels of allebei voorkomen.

## Voorbeeld Bomen OR schimmels

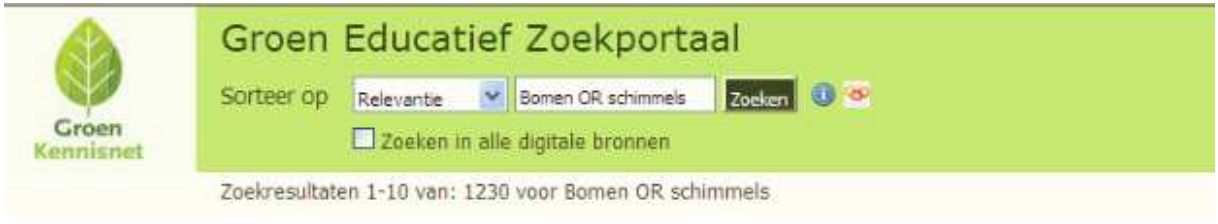

Levert ruim 1200 publicaties

## **NOT**

De opgegeven zoekterm mag niet voorkomen. bomen NOT schimmels lever publicaties op waarin wel het woord bomen maar niet het woord schimmels voorkomt.

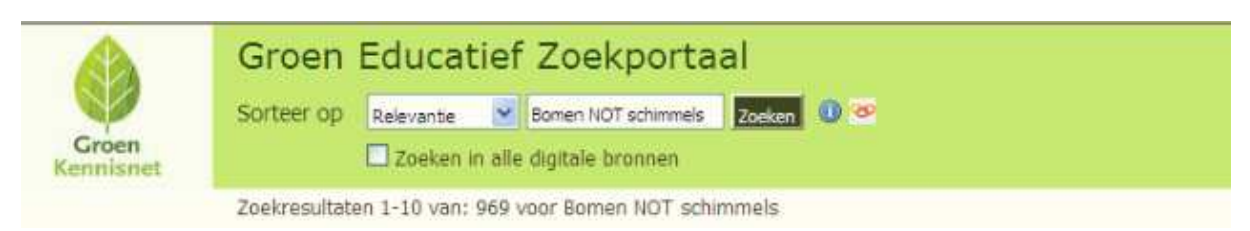

#### Levert ruim 900 publicaties

Meer informatie over Booleaanse operatoren: http://infovaardig.pbworks.com/booleaanse-operatoren

Wanneer geen booleaanse operatoren worden gebruikt en je zoekt met 2 of meer termen dan worden de meest relevante bronnen in de resultaten als eerste getoond. Dat zullen die bronnen zijn waarin alle termen zo veel mogelijk voorkomen, er zit namelijk slimheid in de search engine bij het zoeken zonder booleaanse operatoren..